## **Algorithms: Heart of Computer Science**

- **Algorithm**: A step-by-step procedure for how to do something (usually a calculation).
- **Implementation**: How to write an algorithm in a specific programming language
- Good programmers know how to separate the two
	- § Work out algorithm on paper or in head
	- § Once done, implement it in the language
	- Limits errors to syntax errors (easy to find), not conceptual errors (much, much harder to find)
- Key to designing algorithms: **stepwise refinement**

## **Stepwise Refinement: Basic Principles**

- **Write Specifications First** Write a function specification before writing its body
- **Take Small Steps** Do a little at a time; make use of **placeholders**
- **Run as Often as You Can** This can catch syntax errors
- **Separate Concerns** Focus on one step at a time
- **Intersperse Programming and Testing** When you finish a step, test it immediately

# **Mañana Principle**

- If not in current step, delay to "tomorrow" ■ Use comments to write steps in English
	- Add "stubs" to allow you to run program often
	- § Slowly replace stubs/comments with real code
- Only create new local variables if you have to
- Sometimes results in creation of more functions
	- § Replace the step with a function call
	- But leave the *function definition* empty for now
	- § This is called **top-down design**

# **Using Placeholders in Design**

- Delay do anything not immediately relevant ■ Use comments to write steps in English
	- Add "stubs" to allow you to run program often
	- § Slowly replace stubs/comments with real code
- Only create new local variables if you have to
- Sometimes results in creation of more functions
	- § Replace the step with a function call
	- But leave the *function definition* empty for now
	- § This is called **top-down design**

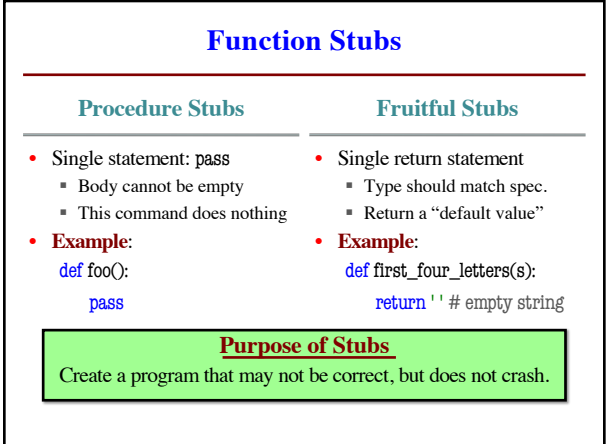

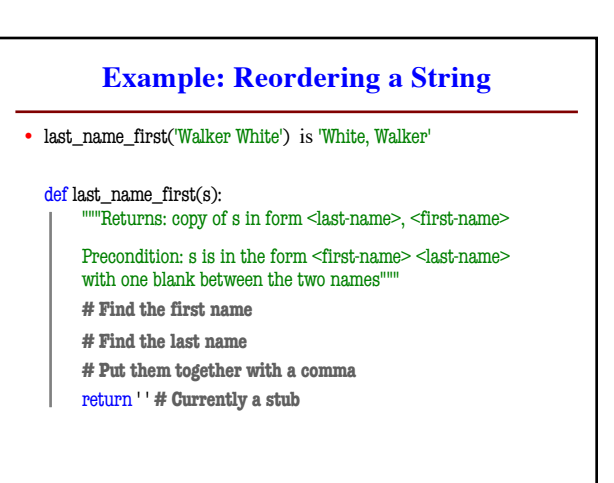

# **Example: Reordering a String**

• last name first('Walker White') is 'White, Walker'

#### def last\_name\_first(s):

"""Returns: copy of s in form <last-name>, <first-name>

Precondition: s is in the form <first-name> <last-name> with one blank between the two names"""

 $end_ first = s.find('')$ 

- $first\_name = s[:end\_first]$
- **# Find the last name**
- **# Put them together with a comma**
- return first\_name **# Still a stub**

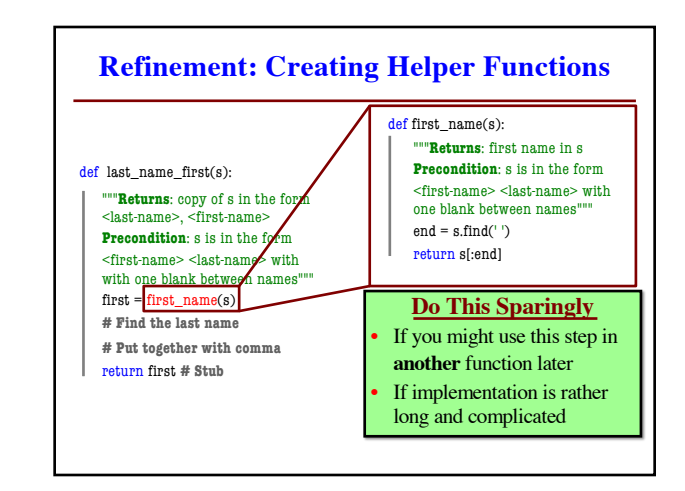

# **Example: Reordering a String** • last name first('Walker White') is 'White, Walker'

def last\_name\_first(s):

"""Returns: copy of s in form <last-name>, <first-name>

Precondition: s is in the form <first-name> <last-name> with one or more blanks between the two names'

- **# Find the first name**
- **# Find the last name**
- **# Put them together with a comma**

return ' ' **# Currently a stub**

# **Exercise: Anglicizing an Integer**

- anglicize $(1)$  is "one"
- anglicize(15) is "fifteen"
- anglicize(123) is "one hundred twenty three"
- anglicize(10570) is "ten thousand five hundred

def anglicize(n):

"""Returns: the anglicization of int n.

Precondition: 0 < n < 1,000,000"""

pass **# ???**

# **Exercise: Anglicizing an Integer**

### def anglicize(n):

"""Returns: the anglicization of int n.

Precondition: 0 < n < 1,000,000"""

# if < 1000, provide an answer

# if > 1000, break into hundreds, thousands parts # use the < 1000 answer for each part , and glue # together with "thousands" in between return " # empty string

# **Exercise: Anglicizing an Integer**

## def anglicize(n):

"""Returns: the anglicization of int n.

Precondition: 0 < n < 1,000,000"""

if  $n < 1000$ : # no thousands place

| return anglicize1000(n)

elif n % 1000 ==  $0:$  # no hundreds, only thousands

return anglicize1000(n/1000) + ' thousand'

else: # mix the two

return (anglicize1000(n/1000) + ' thousand '+ anglicize1000(n))